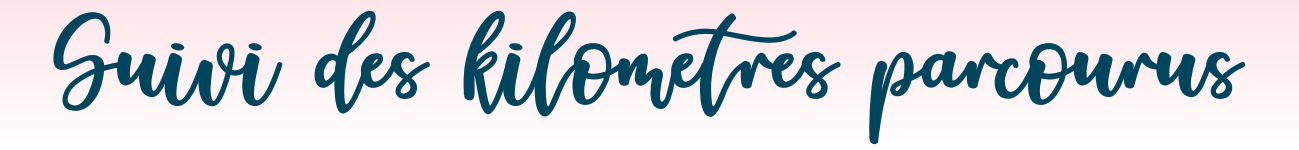

## avec Quickbooks, sur votre cellulaire!

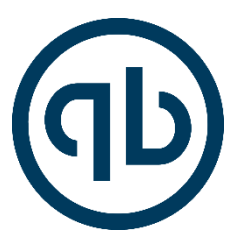

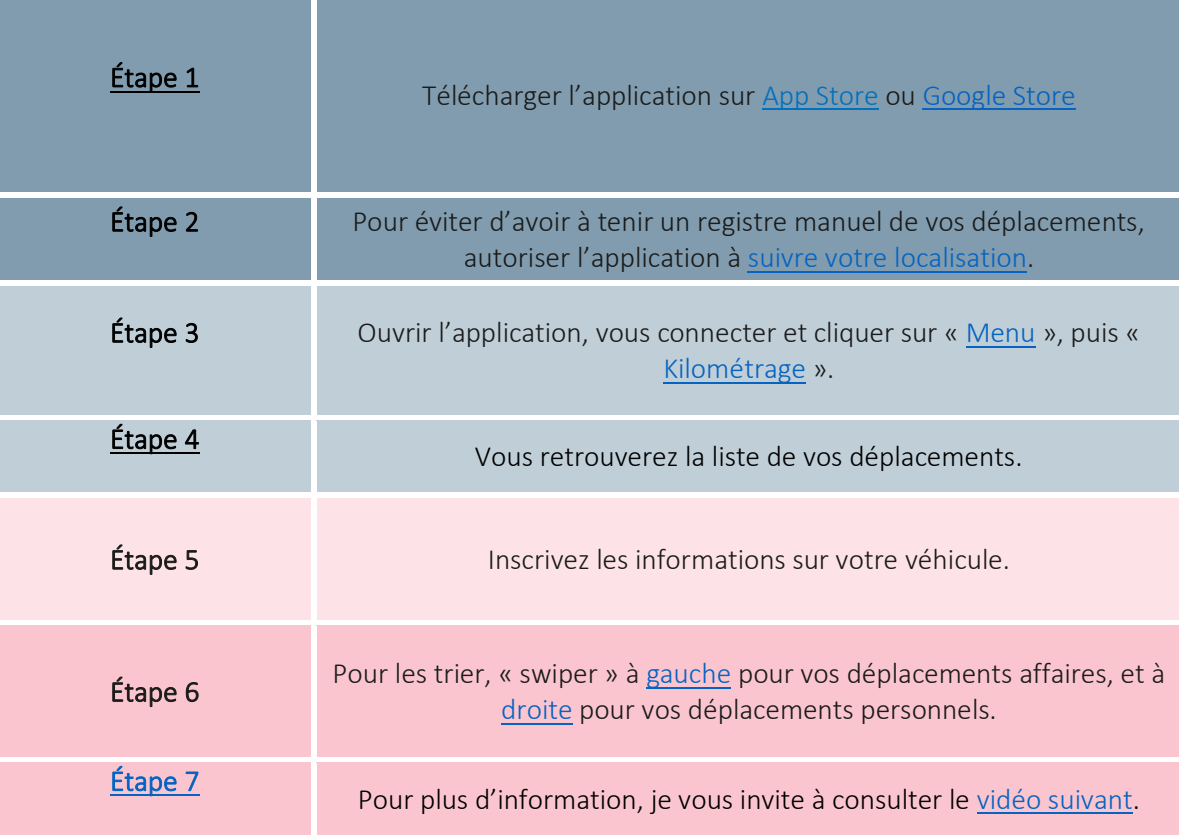

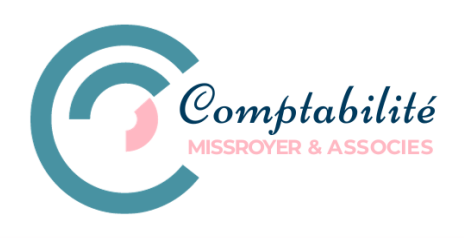

[VOTRE TEMPS, C'EST DE L'ARGENT!](https://outlook.office.com/bookwithme/user/34330a86151442059fa040c3d0199b47@administrationvg.com/meetingtype/SVRwCe7HMUGxuT6WGxi68g2?anonymous)